# はじめにお読みください

# 本製品をお使いになる前に

「クイックスタート」、「お願いとご注意」をご覧になり、正しく お取り扱いください。 ご契約の内容により、ご利用になれるサービスが限定されます。

# 記載内容について

基本的にお買い上げ時の状態での操作方法を説明しています。 また、特にことわりがない限りホーム画面からの操作を中心に説明 しています。操作説明は省略している場合があります。

### ディスプレイ表示、キー表示について

このオンラインマニュアルで記載しているディスプレイ表示は、実 際の表示と異なる場合があります。オンラインマニュアルで記載し ているキー表示は、説明用に簡略化しているため実際の表示とは異 なります。

#### その他の表記について

このオンラインマニュアルでは、本製品のことを「本機」と表記し ています。

# 動作環境(対応OS)

本機の動作環境は次のとおりです。

次の環境以外では、動作しない場合があります。また、下記に該当 する場合でも、パソコン本体、接続されている周辺機器、使用する アプリケーションなど、お客様がご利用の環境によっては、正常に 動作しない場合があります。

- ・パソコンに対するサポートやOSのバージョンアップなどのサービ スに関するお問い合わせは、各パソコンの取扱説明書などをお読 みの上、各メーカーの定める手順に従ってください。
- ・ここで記載している動作環境(対応OS)は2021年6月現在の情報 です。

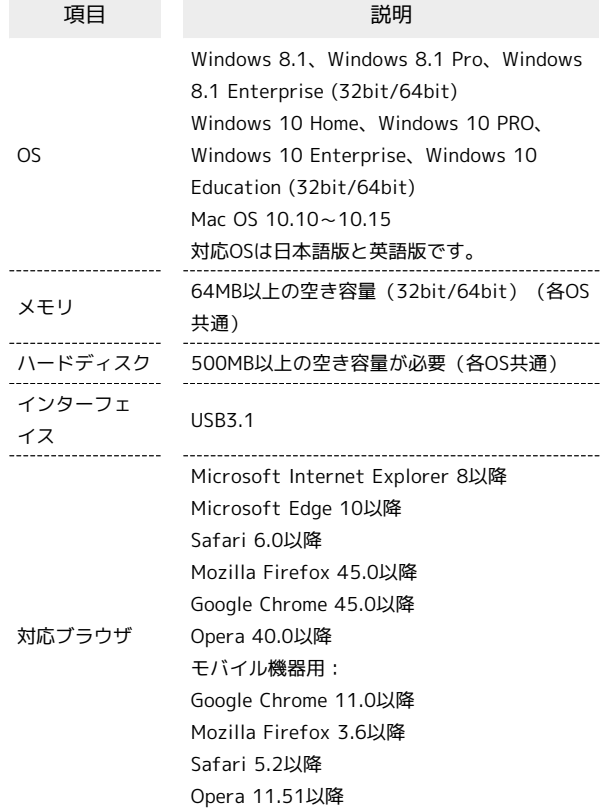

#### お買い上げ品の確認

お買い上げ品には次のものが入っています。お使いになる前に確認 してください。万一、不足していた場合には、お問い合わせ先まで ご連絡ください。 付属品は大切に保管してください。

ACアダプタは付属していません。ACアダプタ(別売)をお買い求め ください。

- ・A102ZT(本体)
- ・電池パック(ZEBBU1)
- ・USBケーブル TypeA/C(ZEDBL1)
- ・SIMピン(試供品)
- ・クイックスタート
- ・お願いとご注意
- ・Wi-Fi名(SSID)シール

# Wi-Fi名 (SSID) とパスワード (セキュリ ティキー)について

本機と無線LAN端末を接続するときには、Wi-Fi名(SSID)とパス ワード (セキュリティキー (WPAキーまたはWEPキー))が必要と なります。

本機のWi-Fi名 (SSID) とパスワード (セキュリティキー)について は、次の方法で確認できます。

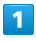

ホーム画面で Wi-Fi名

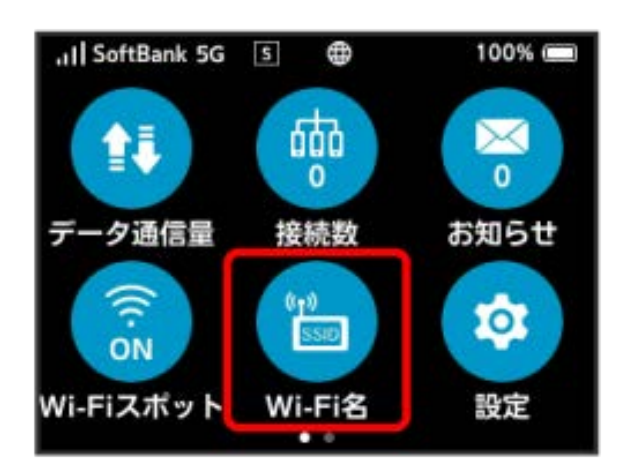

<mark>※3</mark> Wi-Fi名 (SSID) とパスワード (セキュリティキー) が表示さ れます。

- ・本機には、2種類のWi-Fi名(SSID)が設定されています。お買い 上げ時の暗号化方式は、SSID A/SSID BともにWPA2キーに設定 されています。
- ・通信の安全性を高めるために、暗号化方式はWPA/WPA2/WPA3 に設定することをおすすめします。ただし、一部の機器などでは この方式で接続できない場合がありますのでご注意ください。
- ・Wi-Fi名(SSID)とパスワード(セキュリティキー)のお買い上げ 時の設定は、同梱のWi-Fi名(SSID)シールで確認することもでき ます。

# ご利用にあたって

- ・お使いの機器によっては、本機とIPv6アドレスによる通信ができ ないことがあります。なお、お使いの機器を再起動すると本機と IPv6アドレスでの通信ができるようになる場合があります。
- ・本機はソフトウェアアップデートに対応しております。ソフト ウェアは最新の状態でご利用ください。
- ・回線の混雑状況や通信環境などにより、通信速度が低下、または 通信できなくなる場合があります。あらかじめご了承ください。
- ・第三者の利用を防ぐために、画面ロック解除時のパスコードの設 定をおすすめします。パスコードを設定する手順については、 「画面ロックを設定する」を参照してください。

# 知的財産権について

- ・SoftBankおよびソフトバンクの名称、ロゴは、日本国およびその 他の国におけるソフトバンクグループ株式会社の登録商標または 商標です。
- ・Pocket WiFiは、ソフトバンク株式会社の登録商標です。
- ・ZTE、ZTE中興およびロゴは、ZTE Corporationの中国およびそ の他の国における商標または登録商標です。Copyright © 2021 ZTE Corporation. All rights reserved.
- ・Microsoft®、Windows®、Internet Explorer、Microsoft Edge は、米国Microsoft Corporationの米国およびその他の国におけ る商標または登録商標です。

WindowsはMicrosoft Windows operating systemの略称として 表記しています。

- ・Apple、Appleのロゴ、iPad、iPhone、Mac、Macintosh、Safari は、米国および他の国々で登録されたApple Inc. の商標です。 iPhoneの商標は、アイホン株式会社のライセンスにもとづき使 用されています。App Storeは、Apple Inc. のサービスマークで す。
- TM and © 2021 Apple Inc. All rights reserved.
- ・Wi-Fi®、WPA™、WPA2™、WPA3™、Wi-Fi Protected Setup™ とそのロゴは、Wi-Fi Allianceの商標または登録商標です。
- ・Bluetooth®は米国Bluetooth SIG, Inc.の登録商標です。
- ・Google、Android、Google Chromeは、Google LLCの商標または 登録商標です。
- ・Firefoxは、米国Mozilla Foundationの米国およびその他の国にお ける商標または登録商標です。
- ・OperaはOpera Software ASAの商標または登録商標です。Opera に関する詳細については、https://www.opera.com/ja/をご覧く ださい。
- ・その他、本書に記載されている会社名および商品・サービス名 は、各社の商標または登録商標です。